<span id="page-0-0"></span>Počítačové sítě 2 5. Cvičení

#### Radek Janoštík

Univerzita Palackeho v Olomouci ´

13. 3. 2024

Radek Janoštík (Univerzita Palackého v Olomouci) i Počítačové sítě 2 **alectus** i Politik v Počítačov alectus i Po

メロトメ 伊 トメ ミトメ ミト

 $2990$ 

■■

#### Co bylo na přednášce?

• Jakým způsobem volí operační systém AP, pokud obě vysílají se stejným *SSID* 

イロト イ部 トイヨ トイヨト

重し

- Jakým způsobem volí operační systém AP, pokud obě vysílají se stejným *SSID*
- Co když mají obě stejnou MAC adresu?

4 0 8 4

 $\mathbb{B}^+$ 

- Jakým způsobem volí operační systém AP, pokud obě vysílají se stejným *SSID*
- Co když mají obě stejnou MAC adresu?
	- $\blacktriangleright$  Muze tato situace nastat?
- Můžete to na vašich systémech ovlivnit?

4 17 18 14

э.

#### · Loni při odevzdání minulého cvičení velké množství sítí

► Téměř nemožnost se připojit do sítě

4. 17. 6. 4

- · Loni při odevzdání minulého cvičení velké množství sítí
	- ► Téměř nemožnost se připojit do sítě
- Kanály po 5MHz avšak jejich šířka je 20 MHz
	- $\triangleright \Rightarrow$  překrývání signálů  $\Rightarrow$  kolize  $\Rightarrow$  zpomalení

- · Loni při odevzdání minulého cvičení velké množství sítí
	- ► Téměř nemožnost se připojit do sítě
- Kanály po 5MHz avšak jejich šířka je 20 MHz
	- $\triangleright \Rightarrow$  překrývání signálů  $\Rightarrow$  kolize  $\Rightarrow$  zpomalení
- " Kolik dat se vleze do vzduchu?"

- · Loni při odevzdání minulého cvičení velké množství sítí
	- ► Téměř nemožnost se připojit do sítě
- Kanály po 5MHz avšak jejich šířka je 20 MHz
	- $\triangleright \Rightarrow$  překrývání signálů  $\Rightarrow$  kolize  $\Rightarrow$  zpomalení
- " Kolik dat se vleze do vzduchu?"
- Je to možné nějak ovlivnit?

G.

# $Úkol (1/3)$

- · Dnešní cvičení bude týmová práce
- · Rozdělte se do dvou týmů
- · Snažte se o platformovou různorodost

4 0 8 4

重。

# $Úkol (1/3)$

- · Dnešní cvičení bude týmová práce
- · Rozdělte se do dvou týmů
- Snažte se o platformovou různorodost
- $\bullet$  První tým zůstane tady
	- ▶ Oranžová síť

4. 17. 6. 4 同 重。

# $Úkol (1/3)$

- Dnešní cvičení bude týmová práce
- Rozdělte se do dvou týmů
- Snažte se o platformovou různorodost
- $\bullet$  První tým zůstane tady
	- $\triangleright$  Oranžová síť
- Druhý tým se přesune do místnosti 1.029
	- ▶ Nebudeme se tak signálově a zvukově rušit
	- ► Povolení odpojit počítače a využít jejich konektivitu (modré kabely)

 $\triangleright$   $\prec$   $\exists$   $\triangleright$   $\prec$   $\exists$   $\triangleright$ 

E.

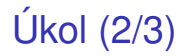

• V týmech nasimulujte a ověřte následující situace

イロト イ部 トイヨ トイヨト

重。

## $Úkol (2/3)$

- V týmech nasimulujte a ověřte následující situace
	- ► Vytvořte AP se stejnými SSID
	- $\triangleright$  Podle čeho se klienti k AP připojují?
	- ► Máte možnost ovlivnit, ke kterému se systém připojí?
	- ► Chovají se různé OS stejně? Umožňuje některý volbu?

4 17 18 14

## $Úkol (2/3)$

- V týmech nasimuluite a ověřte následující situace
	- ► Vytvořte AP se stejnými SSID
	- $\triangleright$  Podle čeho se klienti k AP připojují?
	- ► Máte možnost ovlivnit, ke kterému se systém připojí?
	- ► Chovají se různé OS stejně? Umožňuje některý volbu?
- Totéž vyzkoušejte s AP se stejnými MAC adresami (různé kanály)

 $\mathbb{R}^n \times \mathbb{R}^n \xrightarrow{\sim} \mathbb{R}^n \times \mathbb{R}^n \xrightarrow{\sim} \mathbb{R}^n$ 

G.

- Jakou rychlostí můžete současně přenášet data?
- Zkuste najít nejvhodnější nastavení vhodného počtu AP a klientů tak, abyste maximalizovali součet přenosových rychlostí
	- ► Každé AP může být připojeno k internetu pomocí LAN

4. 17. 6. 4

- Jakou rychlostí můžete současně přenášet data?
- Zkuste najít nejvhodnější nastavení vhodného počtu AP a klientů tak, abyste maximalizovali součet přenosových rychlostí
	- $\triangleright$  Každé AP může být připojeno k internetu pomocí LAN
- Ověřuite rychlost stahování pomocí <https://speedtest.cesnet.cz/>

E.

- **•** Jakou rychlostí můžete současně přenášet data?
- Zkuste najít nejvhodnější nastavení vhodného počtu AP a klientů tak, abyste maximalizovali součet přenosových rychlostí
	- $\triangleright$  Každé AP může být připojeno k internetu pomocí LAN
- Ověřuite rychlost stahování pomocí <https://speedtest.cesnet.cz/>
- Výstupem bude souhrn nastavení AP a klientů a celková přenosová rychlost
	- ▶ Více měření
	- $\blacktriangleright$  Replikovatelnost

GH.

- <span id="page-18-0"></span>• Jakou rychlostí můžete současně přenášet data?
- Zkuste najít nejvhodnější nastavení vhodného počtu AP a klientů tak, abyste maximalizovali součet přenosových rychlostí
	- $\triangleright$  Každé AP může být připojeno k internetu pomocí LAN
- Ověřuite rychlost stahování pomocí <https://speedtest.cesnet.cz/>
- Výstupem bude souhrn nastavení AP a klientů a celková přenosová rychlost
	- ▶ Více měření
	- $\blacktriangleright$  Replikovatelnost
- Vítězný tým získá bonusový bod

GH.